# Ответы на задания заключительного этапа Всероссийской олимпиады студентов «Я - профессионал» по направлению «Агропромышленный комплекс (Агроинженерия)»

Категория участия: «Магистратура/Специалитет»

## Вариант 1

### Задание 1. Теоретическая часть

1.1. (15 баллов) Определить передаточное отношение от ходовых колес к валу высевающих аппаратов сеялки, необходимое для высева  $Q = 220$  кг/га семян при следующих условиях: насыпная плотность семян  $\rho = 0.80$  кг/л (или г/см<sup>3</sup>); наружный диаметр катушки  $d_k = 5$  см; длина ее рабочей части  $l_p = 3$  см; число желобков  $z = 14$ ; площадь поперечного сечения желобка  $f_{\rm m} = 0.6$  см<sup>2</sup>; действительная толщина активного слоя семян  $C_0 = 0.9$  см; показатель  $m = 2.6$ ; диаметр ходового колеса сеялки  $D_{xx} = 1.32$  м; ширина междурядий  $b = 0,20$  м.

**Решение.** Передаточное отношение  $i = \frac{V_{\text{XK}}}{V}$ 

где  $V_{xx}$  – объем семян, высеваемых аппаратом за 1 оборот ходового колеса;  $V_0$  – рабочий объем высевающего аппарата, т.е. объем семян, высеваемых аппаратом за 1 оборот катушки.<br>Объем  $V_{\text{xx}} = \frac{Q*\pi*D_{\text{xx}}*b}{10*D} = \frac{220*3.14*1.32*0.20}{10*0.80} = 22.8 \text{ cm}^3.$ 

Рабочий объем  $V_0 = V_{\text{m}} + V_{\text{AK}}$ где  $V_{\text{K}}$  – объем семян, высеваемых желобками,  $V_{\text{K}} = f_{\text{K}} * l_p * Z = 0.6 * 3 * 14 = 25.2 \text{ cm}^3$ 

 $V_{\rm AK}$  – объем активного слоя семян,  $V_{\rm AK} = \pi * d_k * l_p * C_y = 3.14 * 5 * 3 * \frac{0.9}{2.644} = 11.78 \text{ cm}^3$ 

Рабочий объем  $V_0 = V_{\text{m}} + V_{\text{AK}} = 25.2 + 11.78 = 36.98 \text{cm}^2$ <br>
Передаточное отношение  $i = \frac{V_{\text{m}}}{V_0} = \frac{22.8}{36.98} = 0.62$ OTBet.  $i = 0.62$ 

#### Практико-ориентированная часть (от работодателя)

1.2. (15 баллов) Каковы причины большого люфта руля трактора МТЗ-80 (МТЗ-82) при работающем двигателе?

Опишите каким образом проверяют техническое состояние деталей рулевого механизма и рулевых тяг?

Поясните для чего и каким образом применяется прибор, изображенный на рисунке ниже.

Опишите последовательность определения усилия, развиваемого на ободе руля трактора МТЗ-80 (МТЗ-82).

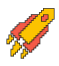

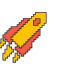

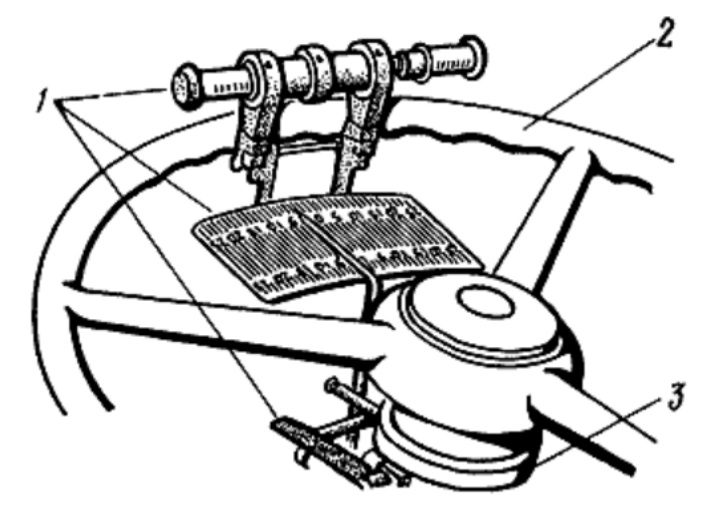

Рисунок 1. Схема определения свободного хода руля 1 – прибор; 2 – рулевое колесо; 3 – рулевая колонка

## **Ответ.**

Большой люфт руля трактора МТЗ-80 (МТЗ-82) при работающем двигателе означает, что имеет место:

- износ соединений вала рулевого механизма,
- возможны увеличенные зазоры в зацеплении зубчатой передачи гидроусилителя руля, шаровых пальцев и рулевых тяг,
- возможно ослабли подшипники червяка на валу.

Чтобы выяснить, какова величина зазоров в зубчатых и червячных зацеплениях механизма рулевого управления, а также определить усилие на ободе руля применяют обычно устройство НИИАТ-402.

Последовательность определения усилия, развиваемого на ободе руля трактора МТЗ-80:

- динамометр устройства размещают на руле, а указатель на рулевой колонке;
- поворачивая руль в обе стороны до пропадания зазоров в шарнирах рулевых тяг и в зацеплении рулевого механизма, вычисляют свободный ход руля;
- типовой свободный ход рулевого колеса лежит в пределах 25—30°, а приемлемый (допустимый) — 35°.

1.3. **(30 баллов)** В ООО КФХ «Красная Звезда» Ростовской области на комбайне Дон 1500 Б на уборке зерновых очень медленно поднимается жатка. Укажите причину потери работоспособного состояния жатки, перечислите возможные неисправности элементов и узлов, приведших к повреждению, и предложите пути их исправления.

# **Ответ.**

Низкое давление в гидросистеме. Изношен насос НШ-32, заменить. Не отрегулирован или изношен напорный клапан 108.00.000. Отрегулировать, заменить.

### Задание 2. Практико-ориентированная часть (от работодателя)

2.1 (40 баллов) В связи с компьютеризацией производства появилась возможность использования информационных технологий лля сбора свелений о работе МТП, планирования ТО, анализа эффективности работы машин, выбора рациональной формы организации проведения ТО и для ряда других работ. Например, для оперативного контроля за соблюдением планов-графиков ТО тракторов и учета наработки в принятых единицах периодичности (литров или килограммов израсходованного топлива) рекомендуется использование годового план-графика ТО.

С помощью программы Microsoft Excel рассчитайте и составьте годовой планграфик ТО для предложенных марок машин. Допускается создание дополнительных таблиц для построения и дополнительных расчетов.

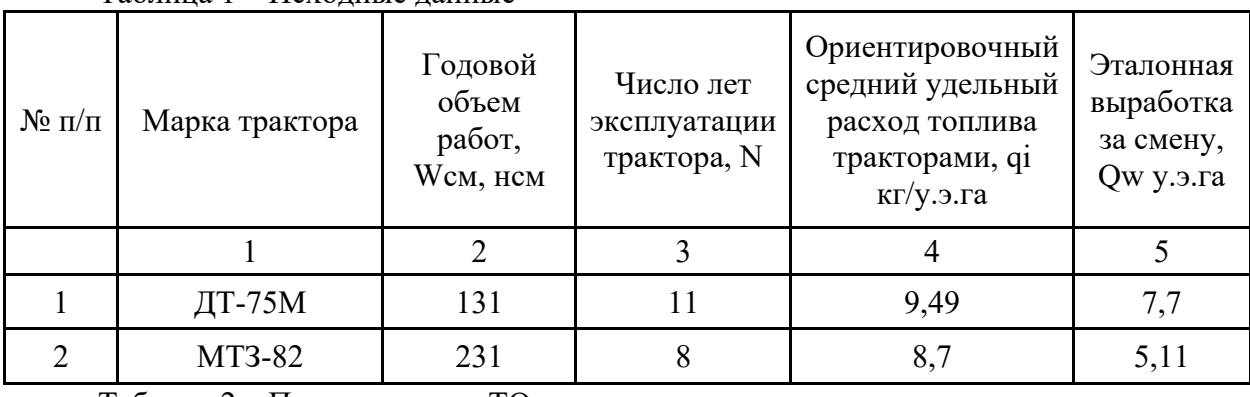

Таблица 1 – Исхолные ланные

Таблица 2 – Периодичность ТО

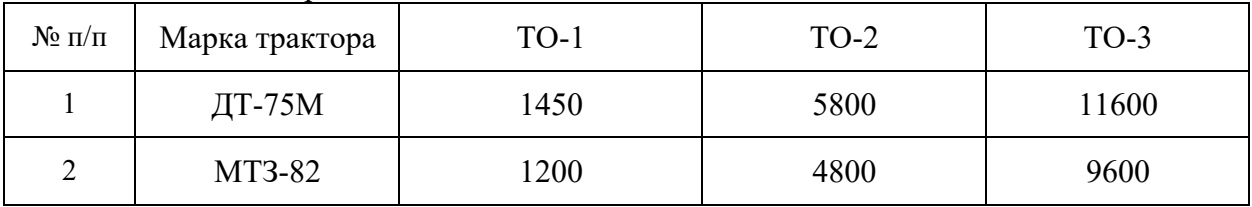

Таблица 3 – Расход топлива по месяцам года в %

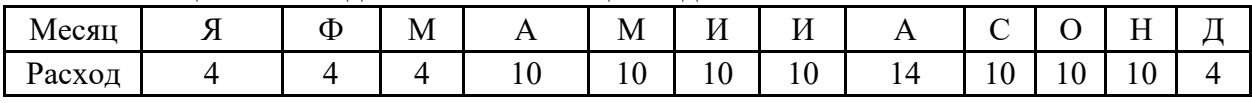

Перенесите исходные данные в программу Microsoft Excel и, используя возможности функций ввода формул для автоматического расчёта значений в программе, достройте недостающие ячейки таблицы. Рассчитайте:

1. Годовой объем работ.

2. Средний годовой расход топлива, кг.

3. Суммарный расход топлива с момента ввода трактора в эксплуатацию, кг.

4. Количество циклов ТО, которые должен был пройти трактор с ввода его в эксплуатацию.

5. Количество топлива, израсходованное трактором от последнего ТО (остаток) кг.

6. Распределите наработки трактора по месяцам планируемого года в кг израсходованного топлива.

7. На основе полученных данных постройте график интегральных кривых расхода топлива.

8. Нанесите на полученный график периодичность проведения ТО.

Полученные результаты сохраните в файле на рабочем столе с названием Участник и вашим номером, например, Участник 1 без изменения расширения файла.

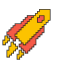

## **Решение.**

Исходными данными для планирования являются: число машин каждой марки, планируемая годовая наработка (по расходу топлива, условным эталонным гектарам или моточасам), периодичность ТО в тех же единицах наработки, наработка от начала эксплуатации или от последнего капитального ремонта, последний вид ТО.

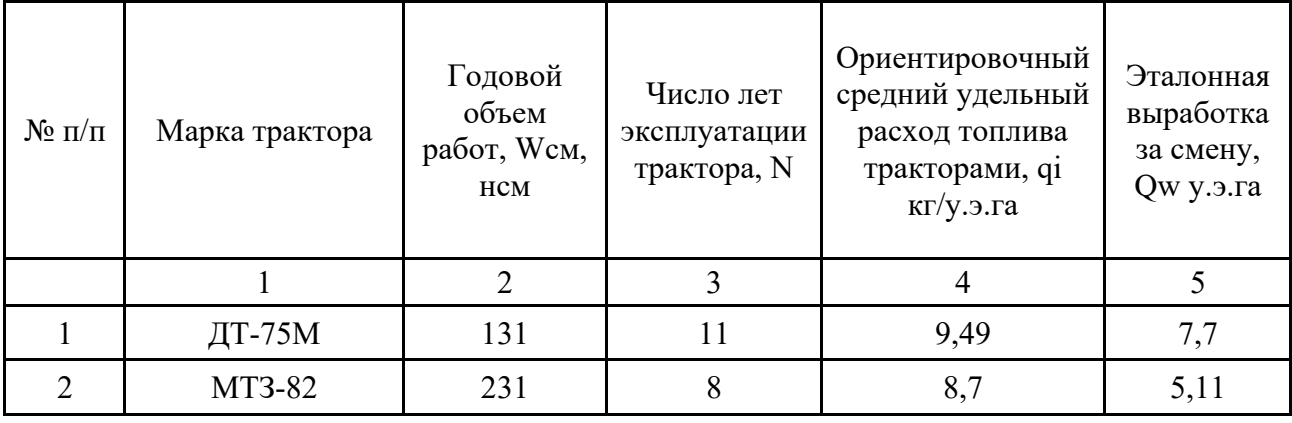

Таблица 1 – Исходные данные.

1. Определим годовой объем работ по каждому трактору:

$$
Q_{wi} = Q_w * W_{cm}
$$
  
где QW– эталонная выработка трактором за смену, у.э.га,  
Wcm– годовой объем работ, нем.

2. Определим средний годовой расход топлива по маркам тракторов:

$$
G_{ri} = Q_{wi} * q_i
$$

где qi– ориентировочный средний удельный расход топлива тракторами, кг/у.э.га. Ответ:

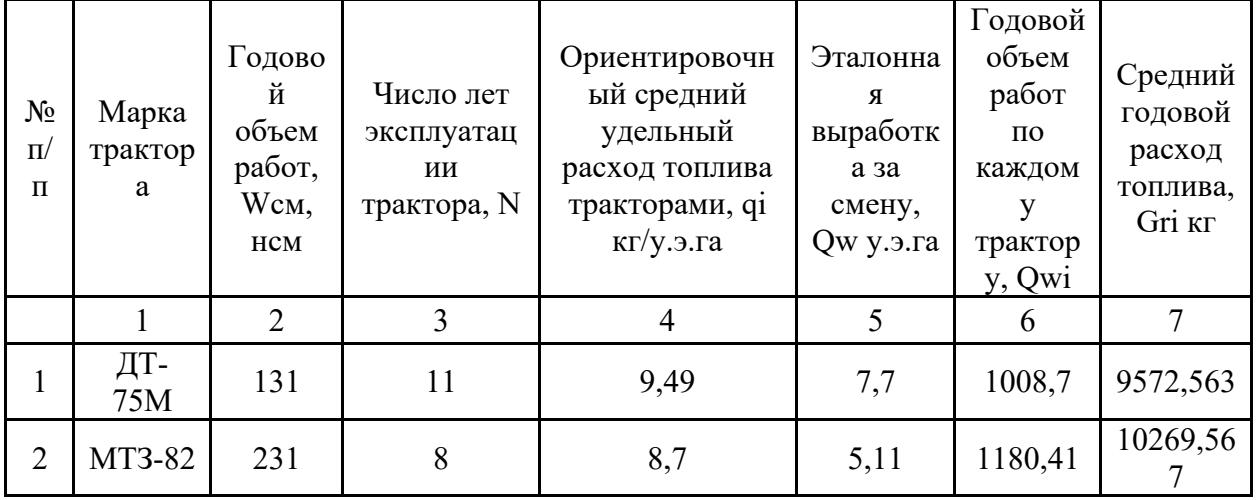

3. Суммарный расход топлива с момента вода трактора в эксплуатацию определяется по формуле:

$$
G = N * G_{ri}
$$

где N- число лет эксплуатации трактора.

4. Определим количество циклов ТО, которые должен был пройти трактор с ввода его в эксплуатацию в соответствии с ГОСТ 20793-86:

$$
K = \frac{G}{T_{TO}}
$$

где Тто-периодичность проведения ТО, кг.

Таблица 2 - Периодичность ТО. Исходные данные.

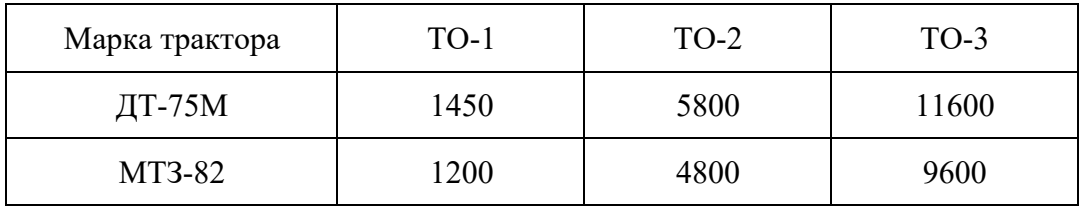

5. Определим количество топлива, израсходованное трактором от последнего ТО (остаток):

$$
G_{TO} = G - K_{\rm u} * T_{TO}
$$

где К<sub>II</sub>- номер цикла последнего ТО.

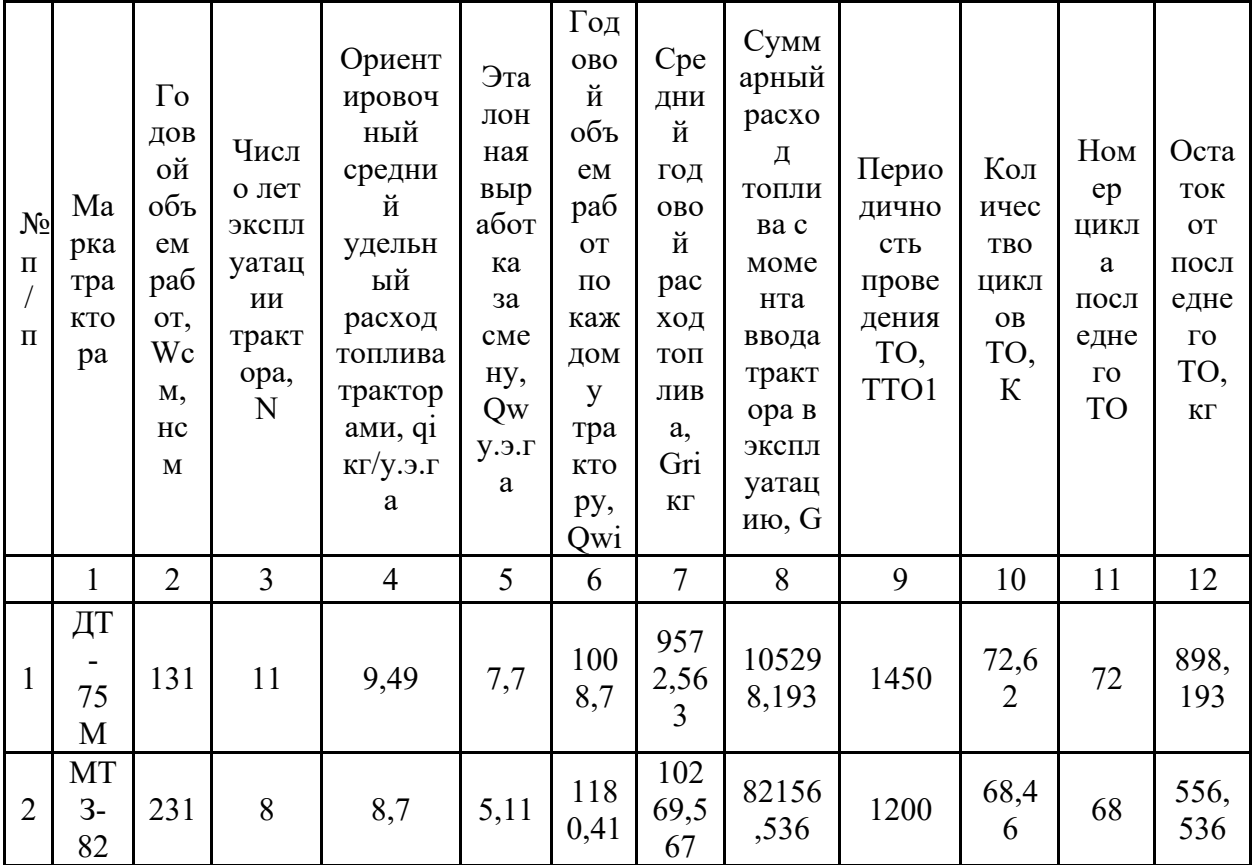

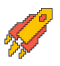

6. Для построения графика ТО тракторов необходимо произвести распределения наработки по месяцам планируемого года в соответствии с данными таблицы

| Месяц  | ◢ | Œ | M | $\overline{ }$ | M  | $-$<br>И<br>** | TЛ<br>K <sub>T</sub> | $\mathbf{L}$ | $\sim$<br>◡  | ◡ | $-$<br>** | ⇁<br>- |
|--------|---|---|---|----------------|----|----------------|----------------------|--------------|--------------|---|-----------|--------|
| Расход | ⊶ |   |   | ΙV             | 10 | $1 \cap$<br>ΙV | ΙV                   | . .          | $\sim$<br>10 | U | 10        |        |

Таблица 3 – Расход топлива по месяцам года в %. Исходные данные:

7. Таким образом, определим распределение наработки тракторов по месяцам планируемого года в кг израсходованного топлива

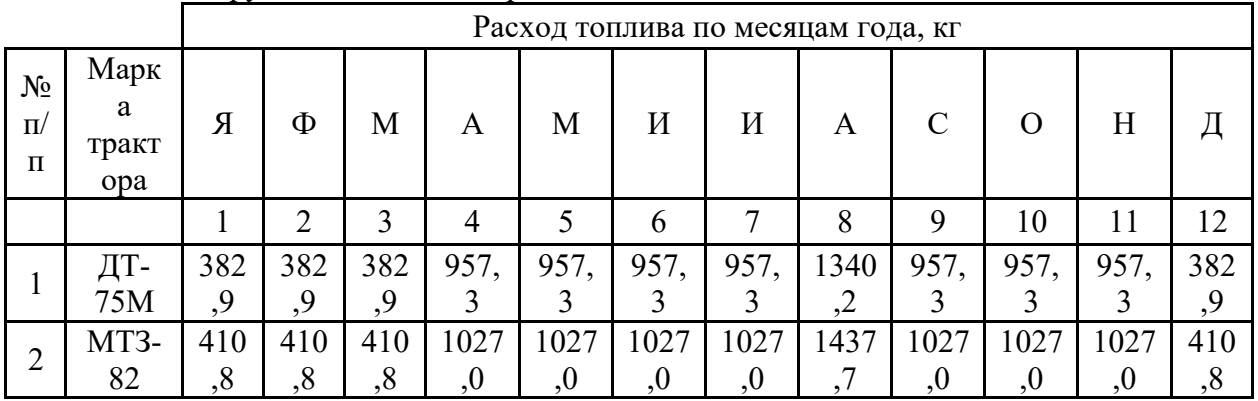

Для построения графика ТО тракторов воспользуемся методом интегральных кривых расхода топлива.

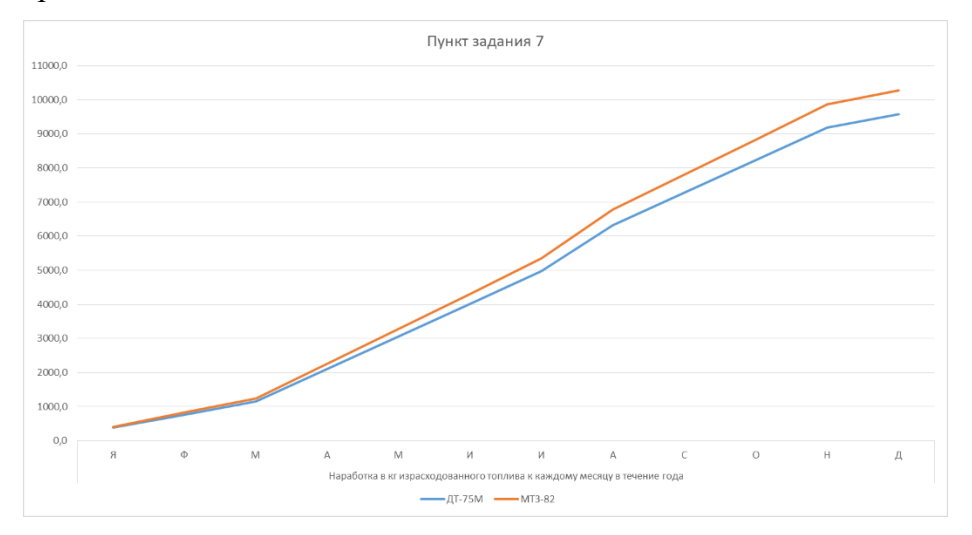

Рисунок 1 - Интегральные кривые расхода топлива

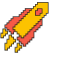

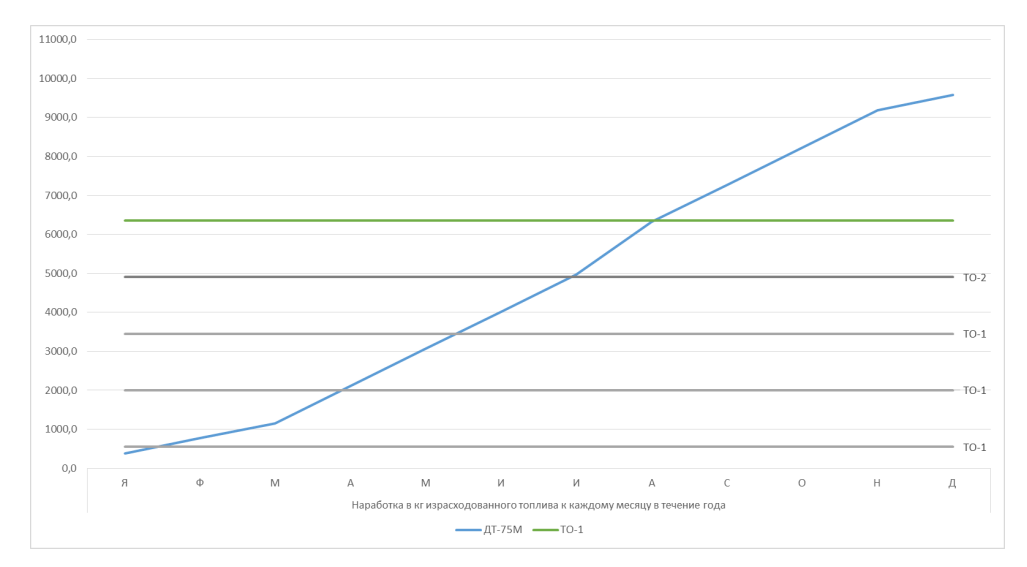

Рисунок 2 - Линейка периодичности ТО

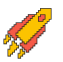

# Ответы на задания заключительного этапа Всероссийской олимпиады студентов «Я - профессионал» по направлению «Агропромышленный комплекс (Агроинженерия)»

## Категория участия: «Магистратура/Специалитет»

### Вариант 2

#### Задание 1. Теоретическая часть

(15 баллов) Определить передаточное отношение от ходовых колес к валу высевающих аппаратов сеялки, необходимое для высева  $Q = 250$  кг/га семян при следующих условиях: насыпная плотность семян  $\rho = 0.83 \text{ kT/m (h/m r/cm^3)}$ ; наружный диаметр катушки  $d_k = 5.5$  см; длина ее рабочей части  $l_p = 3$  см; число желобков  $z = 15$ ; площадь поперечного сечения желобка  $f_{\rm x} = 0.6$  см<sup>2</sup>; действительная толщина активного слоя семян  $C_0 = 1.0$  см; показатель  $m = 2.6$ ; диаметр ходового колеса сеялки  $D_{xx} = 1,35$  м; ширина междурядий  $b = 0,20$  м.

**Решение**. Передаточное отношение е  $i = \frac{V_{\text{XK}}}{V_{\text{X}}},$ 

где  $V_{xx}$  – объем семян, высеваемых аппаратом за 1 оборот ходового колеса;  $V_0$  – рабочий объем высевающего аппарата, т.е. объем семян, высеваемых аппаратом за 1 оборот катушки.<br>Oбъем  $V_{\text{xx}} = \frac{Q*\pi*D_{\text{xx}}*b}{10*D} = \frac{250*3.14*1.35*0.20}{10*0.83} = 25.54 \text{ cm}^3.$ 

Рабочий объем  $V_0 = V_{\text{m}} + V_{\text{AK}}$ 

где  $V_{\rm x}$  – объем семян, высеваемых желобками,  $V_{\rm x} = f_{\rm x} * l_{\rm p} * Z = 0.6 * 3 * 15 = 27 \text{ cm}^3$ 

 $V_{\rm AK}$  – объем активного слоя семян,  $V_{\rm AK} = \pi * d_k * l_p * C_y = 3.14 * 5.5 * 3 * \frac{1.0}{2.6 + 1} =$  $14.39 \text{ cm}^3$ 

Рабочий объем  $V_0 = V_{\text{m}} + V_{\text{AK}} = 27 + 14.39 = 41.39 \text{cm}^2$ Передаточное отношение  $i = \frac{V_{\text{XK}}}{V_0} = \frac{25.54}{41.39} = 0.61$ OTBeT.  $i = 0.61$ 

#### Практико-ориентированная часть (от работодателя)

1.2. (15 баллов) Каковы причины неполноценной реакции колес трактора МТЗ-80 на движение рулевой колонки?

Опишите каким образом проверяют техническое состояние деталей рулевого механизма?

Поясните для чего и каким образом применяется прибор, изображенный на рисунке ниже.

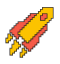

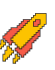

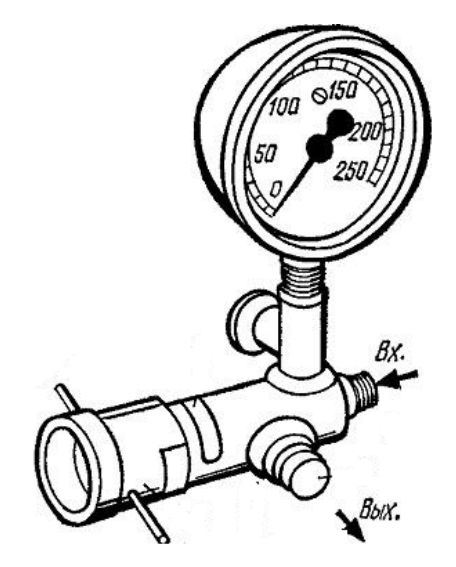

# **Ответ.**

Неполноценная реакция колес трактора МТЗ-80 на движение рулевой колонки или затрудненный поворот машины может свидетельствовать о проблемах с подачей жидкости в ГУР, а также износе цилиндра.

Чтобы выяснить причину и устранить проблему понадобится прибор КИ-5473. Он определяет основные параметры гидросистемы:

- подачу масла (норма 1,2-2,0 л/мин);
- давление срабатывания предохранительного клапана (7,0-8,5 МПа).

Если показатель подачи масла превышен больше, чем на 5 л/мин, то необходим ремонт или полная замена распределителя усилителя рулевого управления.

Если превышены показатели давления клапана, то его регулируют.

1.3. **(30 баллов)** В ООО КФХ «Красная Звезда» Ростовской области на комбайне GOMSELMASH GS10 появился стук в наклонной камере. Укажите причину постороннего звука, перечислите возможные неисправности элементов и узлов, к этому приведших, и предложите пути их исправления.

## **Ответ.**

Изношены цепи транспортера невозможно натянуть, заменить транспортер, изношены полиуритановые накладки панели транспортера, успокоителя, заменить.

### Задание 2. Практико-ориентированная часть (от работодателя)

2.1 (40 баллов) В связи с компьютеризацией производства появилась возможность использования информационных технологий лля сбора свелений о работе МТП, планирования ТО, анализа эффективности работы машин, выбора рациональной формы организации проведения ТО и для ряда других работ. Например, для оперативного контроля за соблюдением планов-графиков ТО тракторов и учета наработки в принятых единицах периодичности (литров или килограммов израсходованного топлива) рекомендуется использование годового план-графика ТО.

С помощью программы Microsoft Excel рассчитайте и составьте годовой планграфик ТО для предложенных марок машин. Допускается создание дополнительных таблиц для построения и дополнительных расчетов.

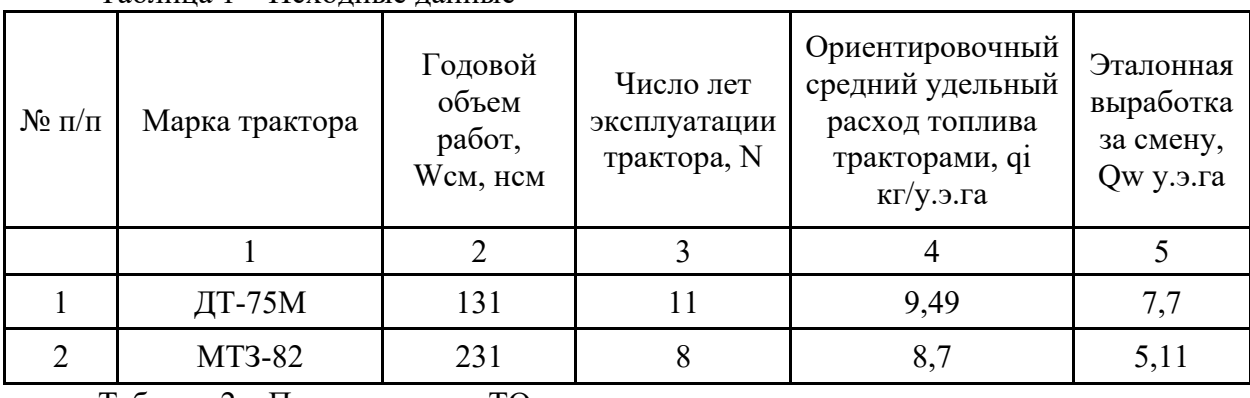

 $Ta6$ пина  $1 - McX$ олные ланные

Таблица 2 – Периодичность ТО

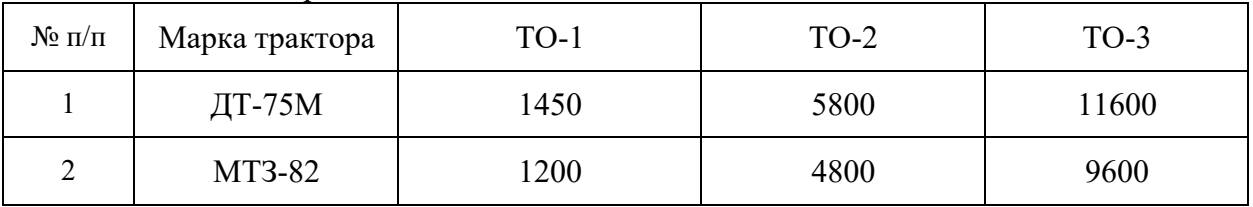

Таблица 3 – Расход топлива по месяцам года в %

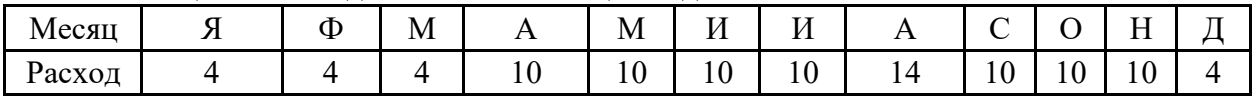

Перенесите исходные данные в программу Microsoft Excel и, используя возможности функций ввода формул для автоматического расчёта значений в программе, достройте недостающие ячейки таблицы. Рассчитайте:

1. Годовой объем работ.

2. Средний годовой расход топлива, кг.

3. Суммарный расход топлива с момента вода трактора в эксплуатацию, кг.

4. Количество циклов ТО, которые должен был пройти трактор с ввода его в эксплуатацию.

5. Количество топлива, израсходованное трактором от последнего ТО (остаток) кг.

6. Распределите наработки трактора по месяцам планируемого года в кг израсходованного топлива.

7. На основе полученных данных постройте график интегральных кривых расхода топлива.

8. Нанесите на полученный график периодичность проведения ТО.

Полученные результаты сохраните в файле на рабочем столе с названием Участник и вашим номером, например, Участник 1 без изменения расширения файла.

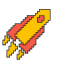

## **Решение.**

Исходными данными для планирования являются: число машин каждой марки, планируемая годовая наработка (по расходу топлива, условным эталонным гектарам или моточасам), периодичность ТО в тех же единицах наработки, наработка от начала эксплуатации или от последнего капитального ремонта, последний вид ТО.

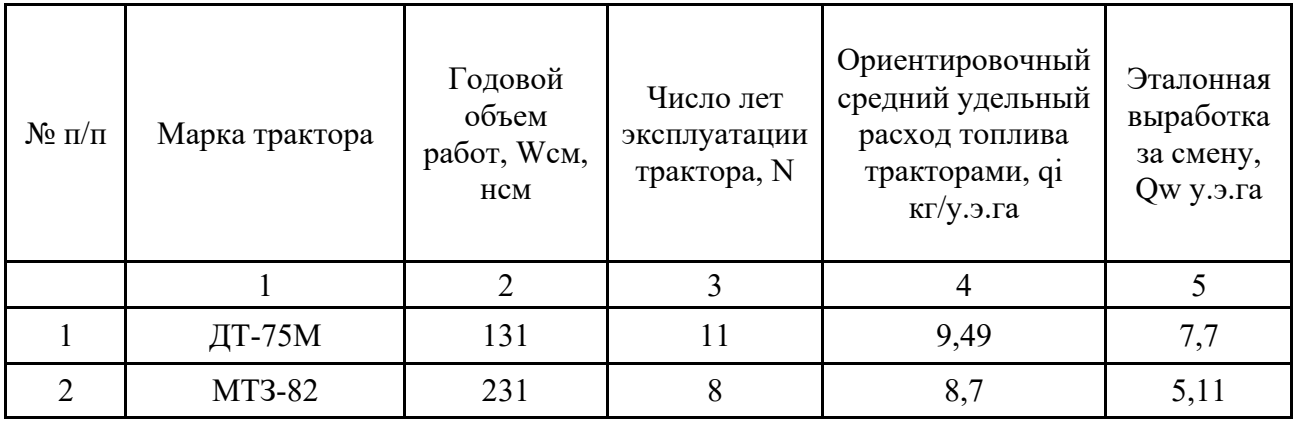

Таблица 1 – Исходные данные.

8. Определим годовой объем работ по каждому трактору:

$$
Q_{wi} = Q_w * W_{cm}
$$
где QW– эталонная выработка трактором за смену, у.э.га,

Wсм– годовой объем работ, нсм.

9. Определим средний годовой расход топлива по маркам тракторов:

$$
G_{ri} = Q_{wi} * q_i
$$

где qi– ориентировочный средний удельный расход топлива тракторами, кг/у.э.га. Ответ:

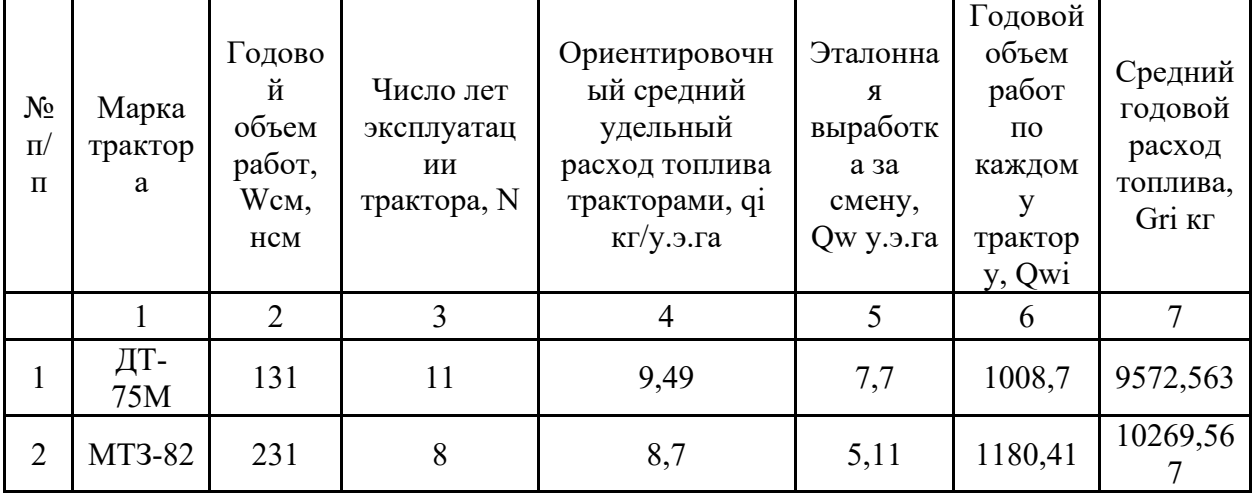

10. Суммарный расход топлива с момента вода трактора в эксплуатацию определяется по формуле:

$$
G = N * G_{ri}
$$

где N- число лет эксплуатации трактора.

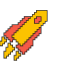

11. Определим количество циклов ТО, которые должен был пройти трактор с ввода его в эксплуатацию в соответствии с ГОСТ 20793-86:

$$
K = \frac{G}{T_{TO}}
$$

где Тто-периодичность проведения ТО, кг.

Таблица 2 - Периодичность ТО. Исходные данные.

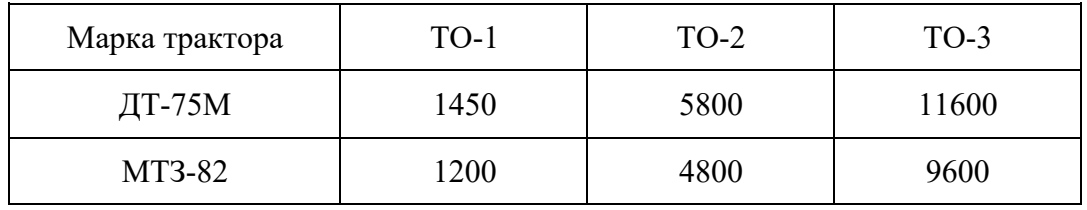

12. Определим количество топлива, израсходованное трактором от последнего ТО  $(oc \text{rarrow})$ :

$$
G_{TO} = G - K_{\rm u} * T_{TO}
$$

где Кц-номер цикла последнего ТО.

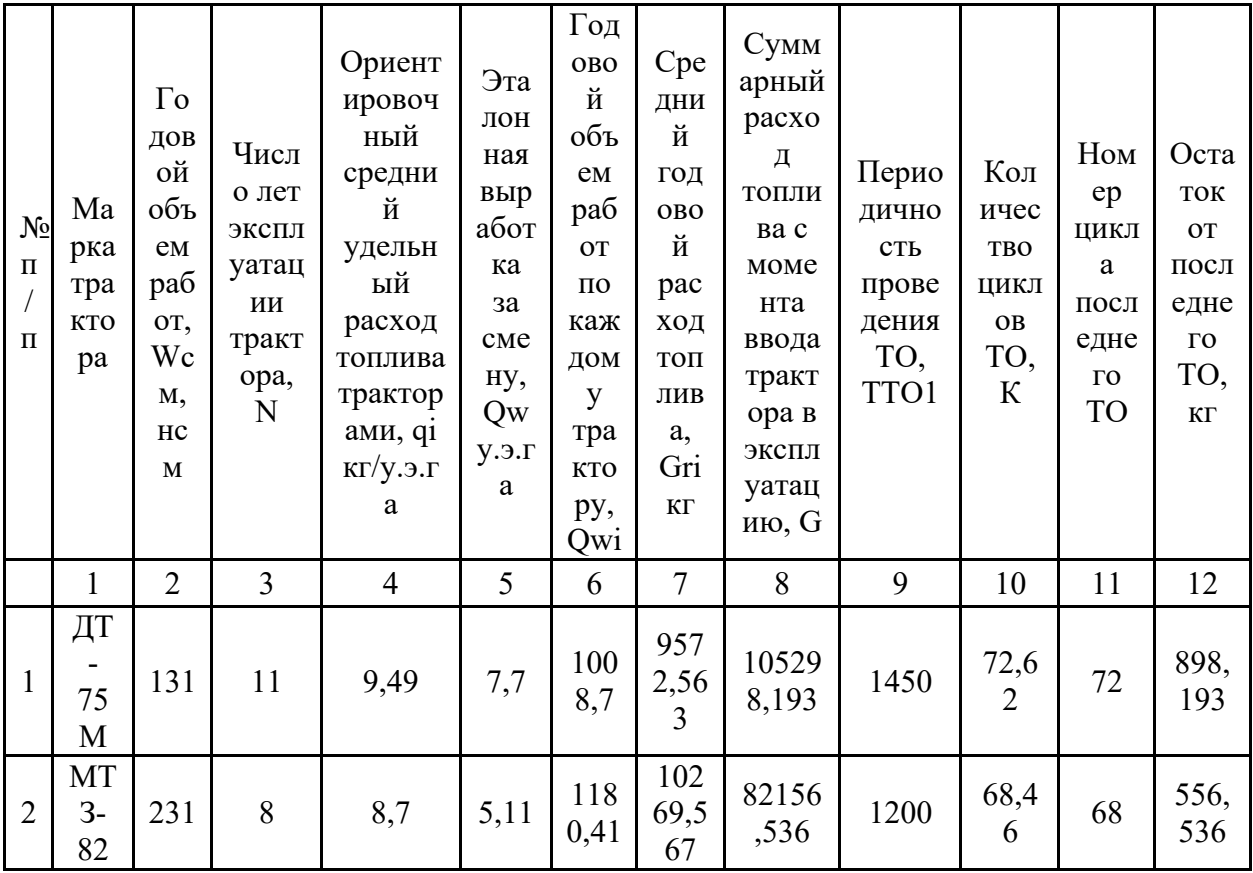

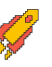

13. Для построения графика ТО тракторов необходимо произвести распределения наработки по месяцам планируемого года в соответствии с данными таблицы

| Месяц  | -- | Φ<br>÷ | M | $\overline{ }$ | M  | $\sim$ $\sim$<br>I Л<br>**          | <b>TT</b><br>KT. | $\mathbf{L}$ | $\sim$       | ◡           | $-$<br>⊢<br> | $\mathbf{r}$ |
|--------|----|--------|---|----------------|----|-------------------------------------|------------------|--------------|--------------|-------------|--------------|--------------|
| Расход | щ. |        |   | ΙV             | 10 | $\overline{1}$ $\overline{0}$<br>ΙV | $\sim$<br>10     | . .          | $\sim$<br>ΙV | $\sim$<br>ν | 10           |              |

Таблица 3 – Расход топлива по месяцам года в %. Исходные данные:

14. Таким образом, определим распределение наработки тракторов по месяцам планируемого года в кг израсходованного топлива

|                     |                           |           | Расход топлива по месяцам года, кг |           |           |            |            |            |            |            |             |            |           |  |
|---------------------|---------------------------|-----------|------------------------------------|-----------|-----------|------------|------------|------------|------------|------------|-------------|------------|-----------|--|
| $N_2$<br>$\Pi$<br>П | Марк<br>a<br>тракт<br>opa | Я         | Φ                                  | М         | A         | М          | И          | И          | Α          | C          | $\Omega$    | Η          |           |  |
|                     |                           |           | 2                                  | 3         | 4         |            | 6          | ⇁          | 8          | 9          | 10          | 11         | 12        |  |
|                     | ДТ-<br>75M                | 382<br>,9 | 382<br>.9                          | 382<br>.9 | 957,      | 957,<br>3  | 957,       | 957,       | 1340<br>,2 | 957,       | 957,        | 957,       | 382<br>9, |  |
|                     | MT3-<br>82                | 410<br>,8 | 410<br>,8                          | 410<br>,8 | 027<br>,0 | 1027<br>,0 | 1027<br>,0 | 1027<br>,0 | 1437       | 1027<br>,0 | 1027<br>, 0 | 1027<br>,0 | 410<br>,8 |  |

Для построения графика ТО тракторов воспользуемся методом интегральных кривых расхода топлива.

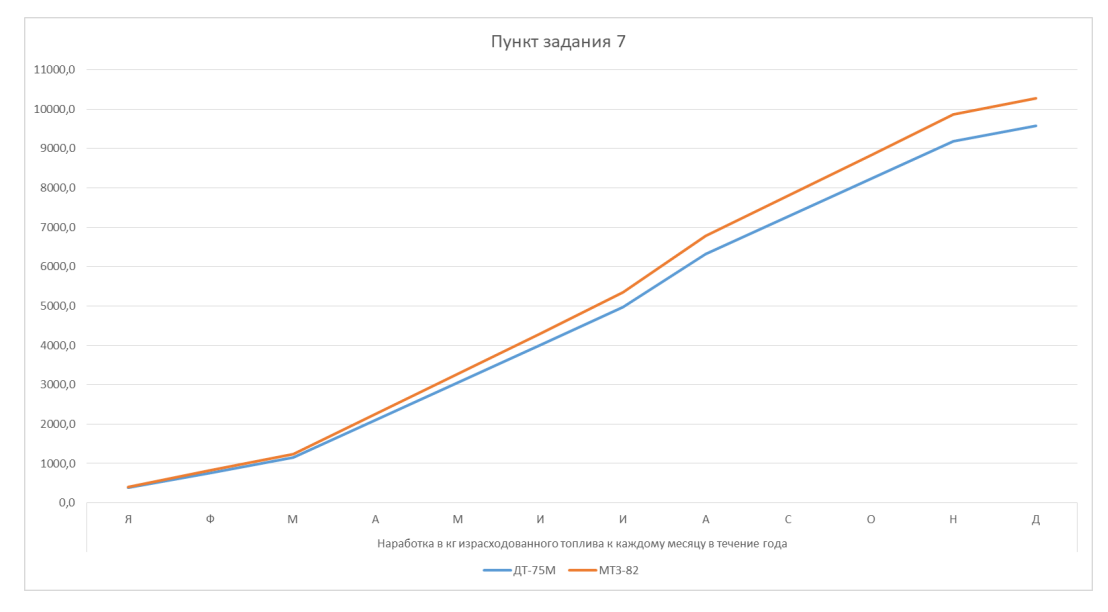

Рисунок 1 - Интегральные кривые расхода топлива

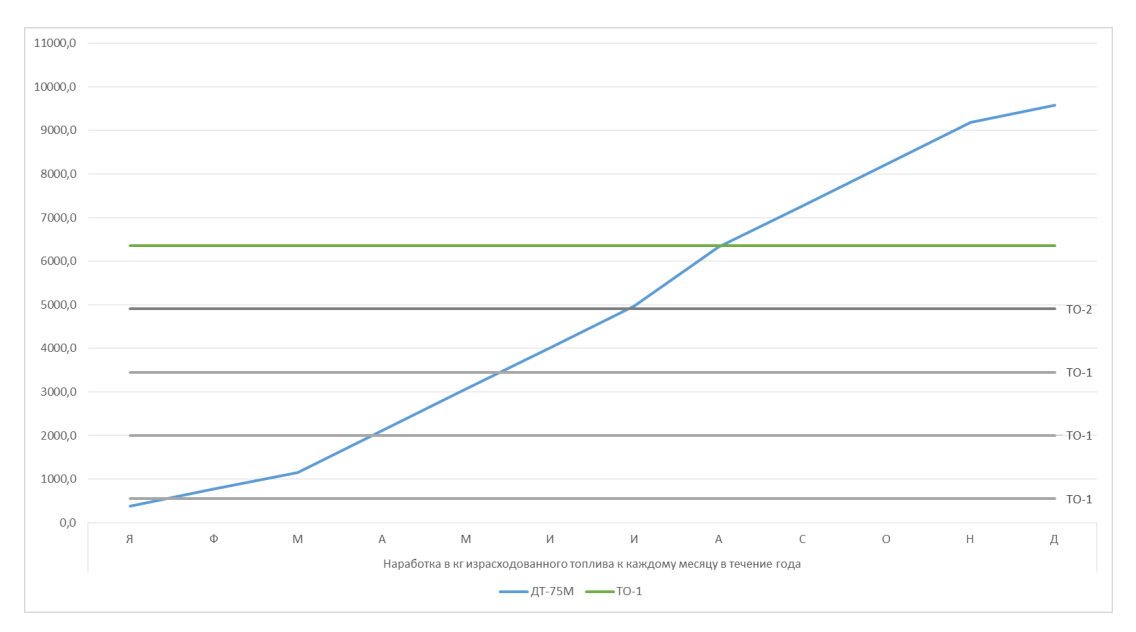

Рисунок 2 - Линейка периодичности ТО

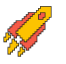